# **SINGAPORE – MIT ALLIANCE COMPUTATIONAL ENGINEERING PROGRAM**

## **CME5232: Cluster and Grid Computing Technologies and Tools for Scientific Computing**  COMPUTATIONAL LAB No.3  $17^{th}$  July, 2009

## **PARALLE PROGRAMMING USING MPI**

#### **Objectives**

To experiment MPI library functions focusing on point to point and collective communications, data decomposition.

#### **Background Knowledge**

C/C++ programming languages and basis MPI functions.

## **Question 1. Matrix – Vector multiplication**

Given a dense square matrix of order  $n \times n$ , a vector  $n \times 1$  and p processors with the assumption *n* is divisible by *p*. The matrix is stored in row major order in a file. You are required to develop a parallel program to carry out a matrix – vector multiplication as follows:

- 1. Row-wise block striped partitioning
- 2. Column-wise block striped partitioning
- 3. Block-checker board partitioning

#### **a) Analyse the question**

- Dense square matrix is a matrix with dimension of  $n \times n$ , where, the almost elements are not equal to 'zero'.
- *n* is divisible by *p*, or another word, each processor will store  $n/p$  rows or  $n/p$  columns or sub-matrix with the order of  $\left(n/\sqrt{p} \times n/\sqrt{p}\right)$  of the given matrix.
- Matrix is stored in row major order

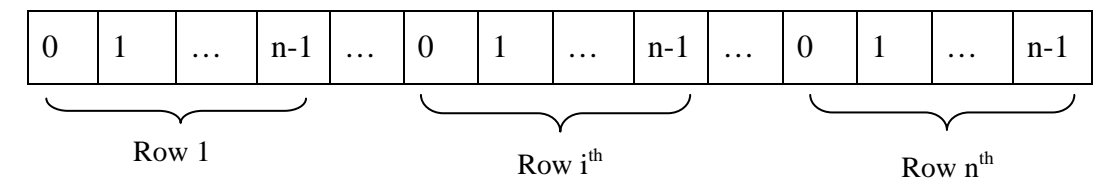

#### **b) Sequential algorithm**

```
Input: a[0..n-1, 0..n-1] Matrix with dimension n \times n
```

```
b[0..n-1] Vector with dimension n \times 1Output: c[0..n-1] Vector with dimension n \times 1for (i = 0; i \leq n-1; i++)c[i] = 0.0;for(j = 0; j \le n-1; j++){
              c[i] = c[i] + a[i][j] \times b[j]; } 
}
```
## **c) Data decomposition matrix A**

There are three straight ways to decompose an matrix A with order  $n \times n$ :

- **Row-wise block stripping**: each of processes is responsible for a contiguous group of  $(n/p)$  rows of the matrix. (see the following figure)
- **Column**-**wise block stripping**: Each of processes is responsible for contiguous of  $(n/p)$  columns of the matrix. (see the following figure)
- **Checked-board block stripping**: The process form a virtual grid, and the matrix is divided into 2D block aligning with grid. Assume the p processors form a grid with  $\sqrt{p}$  rows and  $\sqrt{p}$  columns. Each process is responsible for a block of  $(n/\sqrt{p})$  rows and  $(n/\sqrt{p})$  columns. (see the following figure)

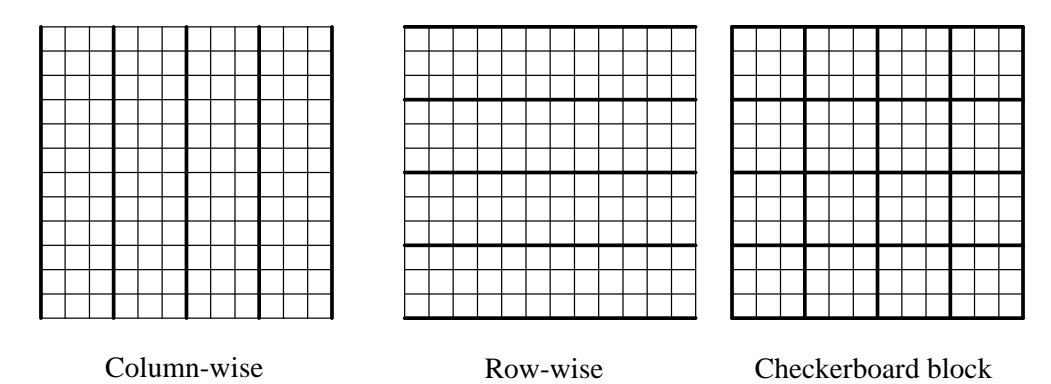

#### **d) Distribute vector b and c**

There are two ways to distribute vector b and c. The Vector elements maybe replicated, meaning all the vector elements are copied on all the processors, or vector elements maybe divided among all the processes. In a block decomposition of an n-element vector, each of the p processes is responsible for a contiguous of (*n/p*) vector elements.

#### **e) Method of communication**

In this question, you are freely to choose whether **point to point communication** or **collective communication** to distribute and send data among processors. In order to improve the communication time, you are encouraged to group data into a single message, where the grouped data items must be stored in contiguous memory location.

To understand how data are stored in the memory loation by using C/C++ languages, the following code has been generated;

```
#include <cstdio>
#include <cstdlib>
#include <iostream>
using std::cout;
using std::endl;
void understandDoubleArray(int N);
void understandequivalentSingleArray(int N);
int main(int argc, char **argv)
{
        Int N = 4;
        understandDoubleArray(N);
        cout<<endl;
        void understandequivalentSingleArray(N);
        return 0;
}
void understandDoubleArray(int N);
{
        int ** A;
        int i,j;
        A = New int *[N];for(i=0; i < N; i++)A[i] = new int[N];
        For (i=0; i<N; i++)
                For(j=0; j<N; j++)
                        A[i][j] = i*N + j;Cout<<"Double Array"<<endl;
        Cout<<A<<endl;
        Cout<<&(A[0])<<endl;
        Cout<<A[0]<<endl;
        Cout<<&(A[0][0])<<endl;
        Cout<<A[0][0]<<endl;
        Cout<<&(A[0][N‐1]);
        Cout<<A[0][N-1]<<endl;
```

```
void understandequivalentSingleArray(int N);
{
        int *A;
        int i,j;
        A = new int[N*N];for(i=0; i < N; i++)    for(j=0; j<N; j++)
                       A[i*N+j] = i*N + j;Cout<<"Single Array"<<endl;
        Cout<<A<<endl;
        Cout<<&(A[0])<<endl;
        Cout<<A[0]<<endl;
        Cout<<&(A[N])<<endl;
        Cout<<A[N]<<endl;
```
f) You are provided a program called "*squareMatrixVectorGenerator.cpp"* to generate matrices and vectors with difference sizes.

#### **g) Procedure to do**

#### **g1) Row-wise block stripping**

- Process "0" reads N, matrix A, vector b.
- Process "0" broadcasts N to all processor.
- Processor "0" sends N/p rows to corresponding processors.
- Processor "0" sends N vector elements of b to corresponding processors.
- Each processor computes their part for Matrix Vector multiplication.
- All processors gather their results.

*Note: Do time measurement for this method.* 

## **g2) Column-wise block stripping**

- Process "0" reads N, matrix A, vector b.
- Process "0" broadcasts N to all processor.
- Processor "0" sends N/p columns to corresponding processors.
- Processor "0" sends N/p vector elements of b to corresponding processors.
- Each processor computes their part for Matrix Vector multiplication.

- All processors gather their results.

*Note: Do time measurement for this method.* 

## **g3) Checkerboard block stripping**

- Process "0" reads N, matrix A, vector b.

- Process "0" broadcasts N to all processor.

- Processor "0" sends sub-matrix with order of  $(n/\sqrt{p}) \times (n/\sqrt{p})$  to corresponding processors.

- Processor "0" sends N/p vector elements of b to corresponding processors.

- Each processor computes their part for Matrix – Vector multiplication.

- All processors gather their results.

- Processors compute the final result.

*Note: Do time measurement for this method.* 

h) Show the result for three method with the size of matrix of  $N = 16$ .

i) Plot the pair of (timing . vs. matrix size) of the three methods to compare. Plot the (speedup .vs. the matrix size) of the three methods to compare as well. Discuss on the result.

## **Question 2.**

## **a) Study the given code**

In this question, you are provide a code called **"squareMatrixMatrixGenerator.cpp"** to generate two square matrices. You are also given the **"fox.c"** code and **"serial\_mat\_mult.c"** code. We just only need to run the serial and the parallel codes to compare the time.

- Generate two matrices with the order of  $(512 \times 512)$ .

# (**\$gcc squareMatrixMatrixGenerator.cpp –o squareMatrixMatrixGenerator \$ ./ squareMatrixMatrixGenerato**r )

- Run the code with different number of processors for parallel code.
- Run the serial code.
- Plot the timing .vs. number of processor
- Calculate and plot the speed up

## **b) Modified the code**

You are required to parallelize the code "serial\_mat\_mult.c" code as the following:

- Processor "0" read the matrices (A and B), and N
- Processor "0" broadcasts N to all processors.
- Processor "0" sends N/p rows of matrix B to corresponding processors.
- Each processor computes their part for Matrix Matrix multiplication at corresponding stage.
- Process "0" print out the result.
- b1) Record the timing then compare with "Fox.c" code.
- b2) discuss on the observation results.